# PALOOZA ARCADE

### **סדנת פיתוח תוכנה בטכנולוגיות .NET מתקדמות מספר הפרויקט230302: מגישים: ג'סי מיכאל, עידן אורן, נועה ג'יראד שם המנחה: מרגיא רונן**

### **הכירו את Arcade Palooza**

אפליקציה לנייד המאפשרת ל2-4- משתתפים לשחק במשחקים מרובי משתתפים על ידי הצמדה של מסכי הטלפון שלהם, מה שמאפשר להם לשחק ולצפות במפת משחק מוגדלת המשתרעת על פני המסכים המשולבים שלהם.

### בכניסה לאפליקציה המשתמש יכול לבחור האם ליצור חדר חדש, או להכנס

# לחדר קיים

### אם המשתמש נכנס לחדר קיים- עליו להזין את הקוד הייחודי לחדר לפני הכניסה לחדר, על המשתמש להזיןכינוי לשחקן שלו, ללא צורךביצירת

- 
- חשבון

### **ההתחברות**

## **לובי המשחק**

בלובי המשחק השחקנים ממתינים להתחברות שאר המשתתפים. הם יוכלו לראות את השחקנים הנמצאים בלובי ואת המשחק שנבחר מספריית המשחקים של האפליקציה.

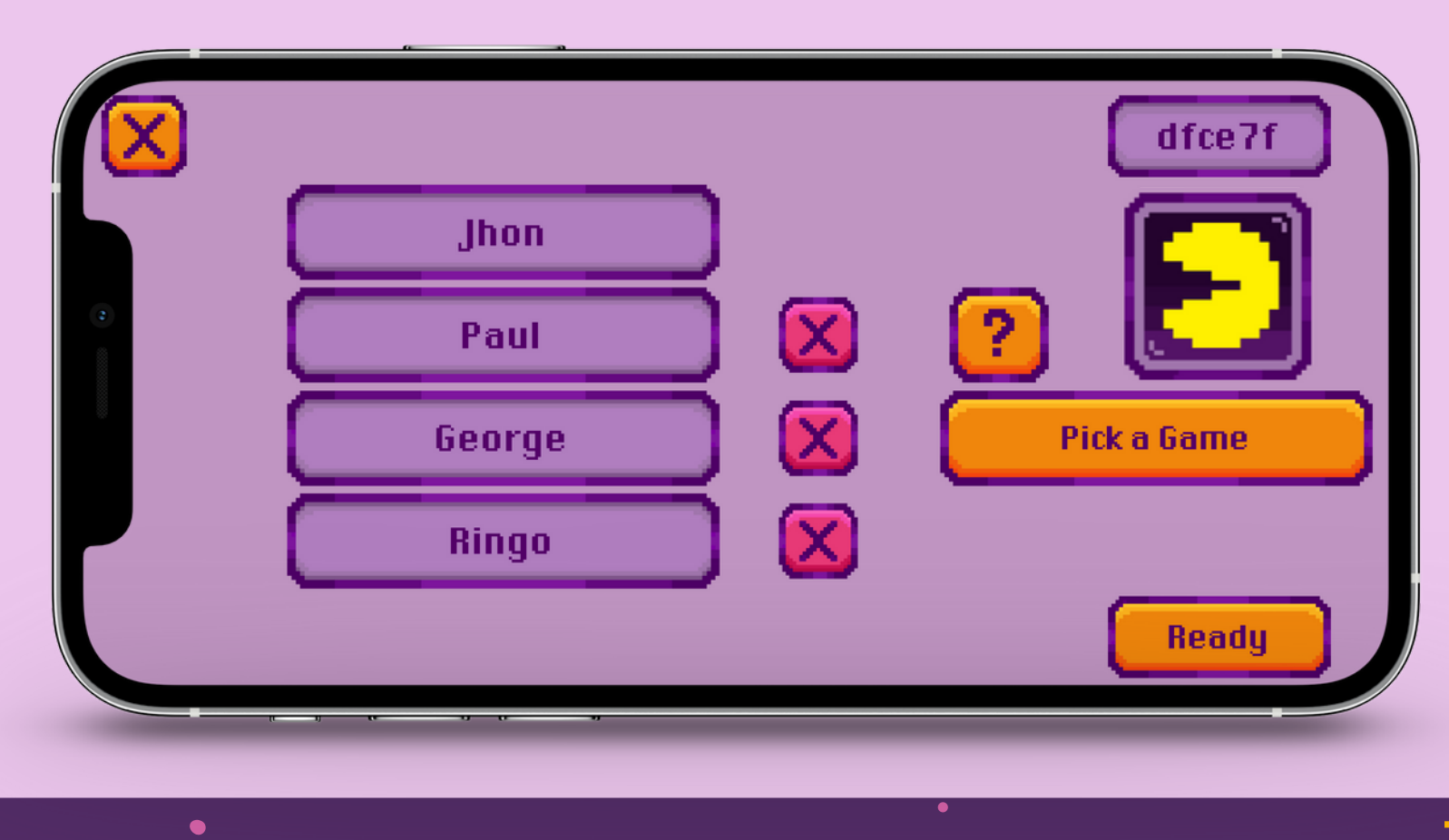

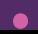

# **בחירת מיקום המסכים**

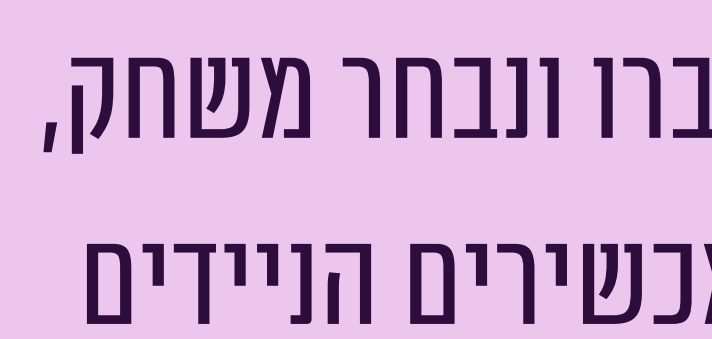

לאחר שכל השחקנים התחברו ונבחר משחק, על השחקנים למקם את המכשירים הניידים באופןבו מתוארבמסך זה. כל שחקן בוחר את הלחצן התואם למיקום המסך שלו.

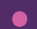

# **מתחילים לשחק**

 $\bullet$ 

 $\bullet$ 

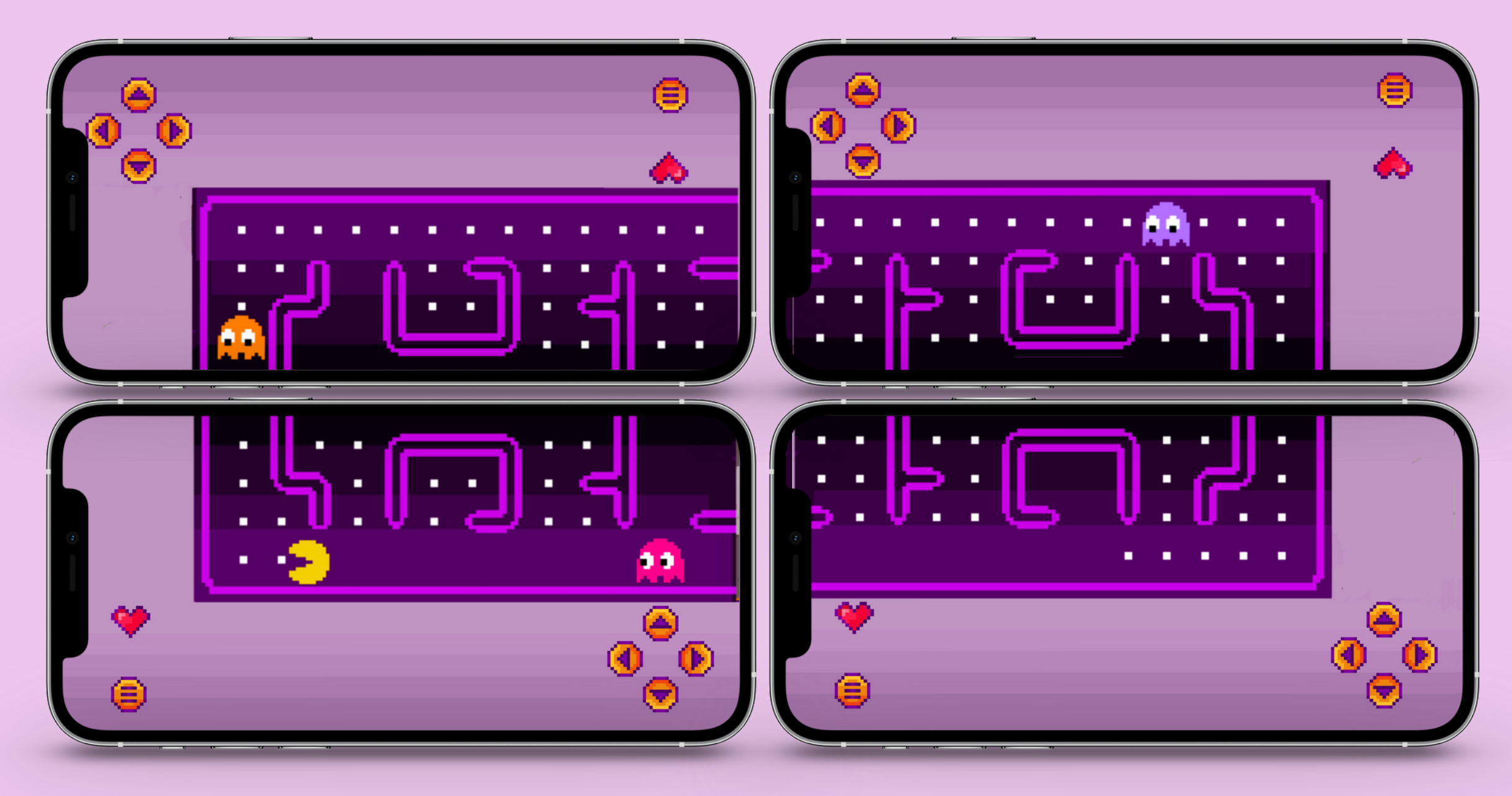

 $\bullet$ 

 $\bullet\qquad\bullet$ 

# **חלוקת המסכים**

### בהתחברות לאפליקציה- גודל המסך שלכל מכשיר נשמר כאשר נאספוכל גדלי המכשירים המשתתפים- גודל מפת המשחק מחושבת לאחר קביעת גודל המפה, מחושבת התצוגה היחסית של המפה עבורכל

- 
- מכשיר

## **ארכיטקטורה**

ה-UI מתעדכןבאמצעות לוגיקת האפליקציה על חלוקת המסכים ועל המתרחש במשחק.

כל המכשירים מריצים את המשחק לפי לוגיקת המשחק ורק כאשר שחקן מבצע מהלך שמשנה את המשך המשחק, . השינוי נשלח לסרבר שמעדכן את שאר השחקנים לגבי אותו שינוי

### **GAME SERVER**

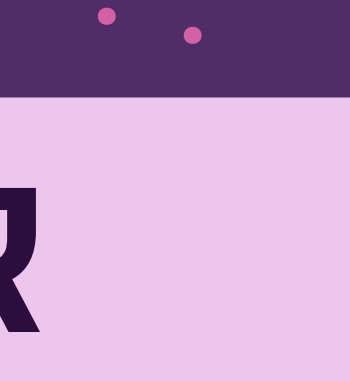

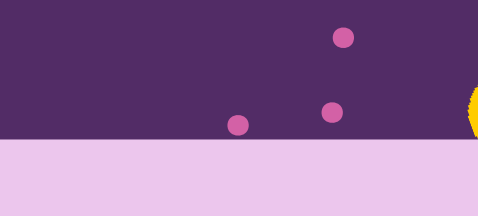

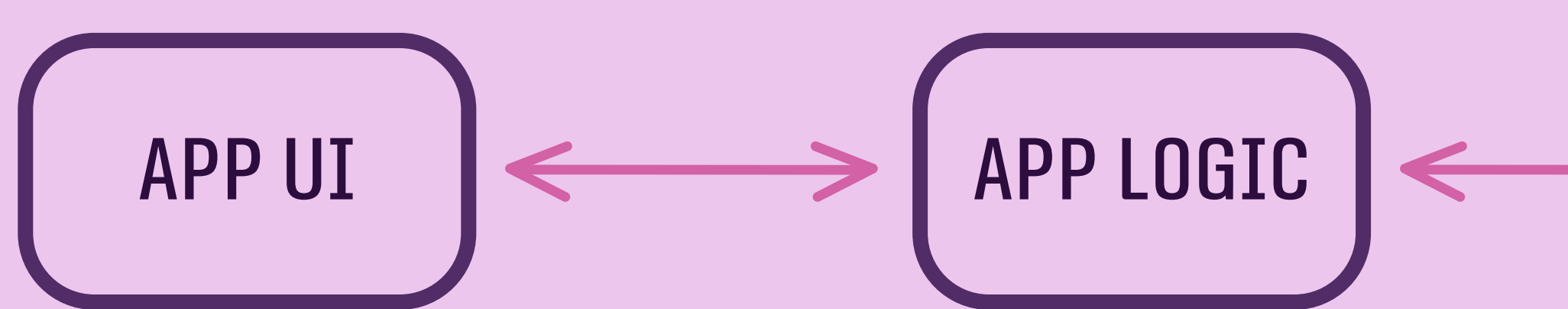

# **בהיבט הטכנולוגי**

### בצד הלקוח השתמשנוב-maui net.

- התקשורת בכניסה לאפליקציה ובהתחברות לחדר משחק היא תקשורת HTTP,
- שרת המשחקים רץ ב-container והתקשורת עימו היא באמצעות signalr ה-container של חדר המשחק מתקשר עם ה-docker של השרת, והוא

# שרת זה יושבבחוות השרתים של המכללה מעלה ומוריד חדרים לפידרישה

## **לסיכום**

רצינו להביא את החוויה של משחקי הרשת למפגשים חברתיים. המטרה הייתה ליצור פלטפורמה חדשה לבילוי משותף, שמונע מחברים להיות "שקועים"כל אחדבטלפון הנייד שלו. אופי השימוש ב-PaloozaArcade מוביל לשימוש במכשירים . באופן אחר-כלוח משחק שיתופי ואימרסיבי